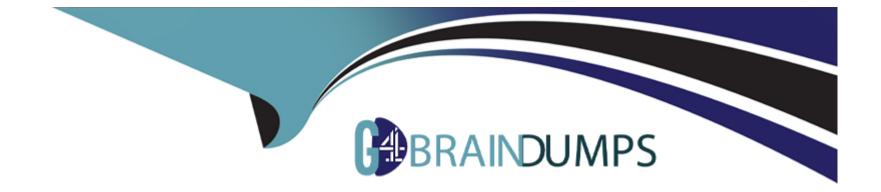

# **Free Questions for PGCES-02 by go4braindumps**

## Shared by George on 18-01-2024

For More Free Questions and Preparation Resources

**Check the Links on Last Page** 

### **Question 1**

#### **Question Type:** MultipleChoice

Table 't1' is defined as follows: CREATE TABLE t1 (value VARCHAR(5)); A set of SQL statements were executed in the following order. Select the number of rows that table 't1' has after execution. BEGIN; INSERT INTO t1 VALUES ('AA'); SAVEPOINT point1; INSERT INTO t1 VALUES ('BB'); SAVEPOINT point2; INSERT INTO t1 VALUES ('CC'); ROLLBACK TO point1; INSERT INTO t1 VALUES ('DD'); END;

| Options:  |  |  |  |
|-----------|--|--|--|
| A) 1 row  |  |  |  |
| B) 2 rows |  |  |  |
| C) 3 rows |  |  |  |
| D) 4 rows |  |  |  |
| E) 0 rows |  |  |  |
|           |  |  |  |

#### **Answer:**

### **Question 2**

#### **Question Type:** MultipleChoice

The 'sample' table consists of the following data: How many rows are returned by executing the following SQL statement? SELECT DISTINCT ON (data) \* FROM sample;

| Options:            |  |  |  |
|---------------------|--|--|--|
| A) 2 rows           |  |  |  |
| B) 3 rows           |  |  |  |
| C) 4 rows D. 5 rows |  |  |  |
| E) 6 rows           |  |  |  |
|                     |  |  |  |
|                     |  |  |  |
| Answer:             |  |  |  |

В

### **Question 3**

Select the correct SQL statement which concatenates strings 'ABC' and 'abc' to form 'ABCabc'.

#### **Options:**

- A) SELECT 'ABC' . 'abc';
- B) SELECT cat('ABC', 'abc') FROM pg\_operator;
- C) SELECT 'ABC' + 'abc';
- D) SELECT 'ABC' + 'abc' FROM pg\_operator;
- E) SELECT 'ABC' || 'abc';

| Answer: |  |  |
|---------|--|--|
| E       |  |  |

### **Question 4**

#### **Question Type:** MultipleChoice

Table 't1' is defined below. Table 't1' has a column 'id' of type INTEGER, and a column 'name' of type TEXT. t1: The following SQL is executed while client 'A' is connected. BEGIN;

SELECT \* FROM t1 WHERE id = 2 FOR UPDATE; SELECT \* FROM t1 WHERE id = 1 FOR UPDATE; -- (\*) While the second 'SELECT' statement, shown with (\*), is being executed, a separate client 'B' connects and executes the following SQL. Select the correct statement about the execution results. UPDATE t1 SET name = 'turtle' WHERE id = 2; Note: the default transaction isolation level is set to 'read committed'.

#### **Options:**

- A) The update process for client 'B' is blocked until the current connection for client 'A' is finished.
- B) The update process for client 'B' is blocked until the current transaction for client 'A' is finished.
- C) The 'UPDATE' process for client 'B' proceeds regardless of the condition of client 'A'.
- D) The process of client 'B' immediately generates an error.
- E) The processes for both clients are blocked, and an error stating that a deadlock has been detected is generated.

#### Answer:

В

# **Question** 5

The table 'custom' is defined below. The 'id' column and 'introducer' column are of

INTEGER type, and the 'email' column is of TEXT type.

id | email | introducer ---- +-----2 |

aaa@example.com | 1 3 |

bbb@example.com | 2 4 |

ccc@example.com | 2

Three SQL statements were executed in the following order:

```
INSERT INTO custom SELECT max(id) + 1, 'ddd@example.com', 4
```

FROM custom; UPDATE custom SET introducer = 999 WHERE email = 'bbb@example.com'; DELETE FROM custom WHERE introducer NOT IN (SELECT id FROM custom); Select the number of rows in the 'custom' table after the execution.

| Options:  |  |  |
|-----------|--|--|
| A) 0 rows |  |  |
| B) 1 row  |  |  |
| C) 2 rows |  |  |
| D) 3 rows |  |  |

### Answer: C

C

# **Question 6**

#### **Question Type:** MultipleChoice

The 'sample' table consists of the following data: How many rows are returned by executing the following SQL statement? SELECT \* FROM sample WHERE v ~ 'ab';

| Options:        |  |  |  |
|-----------------|--|--|--|
| A) 0 rows       |  |  |  |
| <b>B)</b> 1 row |  |  |  |
| C) 2 rows       |  |  |  |
| D) 3 rows       |  |  |  |
| E) 4 rows       |  |  |  |

С

### **Question 7**

**Question Type:** MultipleChoice

The 'animal' table consists of the following data: Select the correct result returned by executing the following SQL statement: SELECT name FROM animal ORDER BY weight DESC LIMIT 2 OFFSET 1;

#### **Options:**

A) A syntax error will occur.

| Answer: |  |
|---------|--|
| A       |  |

### **Question 8**

The tables 't1' and 't2' are defined below. The tables 't1' and 't2' have columns 'id' which are type of INTEGER and column 'name's which are type of TEXT. t1 t2 The following SQL command was executed. Select the number of rows in the result. SELECT \* FROM t1 NATURAL FULL OUTER JOIN t2;

| Options:  |  |  |  |
|-----------|--|--|--|
| A) 2 rows |  |  |  |
| B) 3 rows |  |  |  |
| C) 4 rows |  |  |  |
| D) 5 rows |  |  |  |
| E) 6 rows |  |  |  |
|           |  |  |  |
|           |  |  |  |
| Answer:   |  |  |  |
| D         |  |  |  |

### **Question 9**

There is a table 'tb1' that has a column 'c1' defined as type TEXT. The following SQL is executed while client 'A' is connected. BEGIN; LOCK TABLE tb1 IN ACCESS EXCLUSIVE MODE; SELECT \* FROM tb1; While the above 'SELECT' statement is being executed, client 'B' connects to the same database and executes the following SQL. Select two correct statements describing the behavior of PostgreSQL. INSERT INTO tb1 (c1) VALUES ('new line'); Note: the default transaction isolation level is set to 'read committed'.

#### **Options:**

A) The process for client 'B' is blocked until the current connection for client 'A' is finished.

B) The process for client 'B' is blocked until the current transaction for client 'A' is finished.

C) The process for client 'B' will be deleted regardless of the condition of client 'A'.

D) The process of client 'B' will affect the SELECT result of client 'A'.

E) The process of client 'B' will not affect the SELECT result of client 'A'.

#### **Answer:**

Β, Ε

### **Question 10**

The 'sample' table consists of the following data. How many rows are returned by executing the following SQL statement? SELECT i FROM sample GROUP BY i;

| Options:  |  |  |  |
|-----------|--|--|--|
| A) 1 row  |  |  |  |
| B) 2 rows |  |  |  |
| C) 3 rows |  |  |  |
| D) 4 rows |  |  |  |
| E) 5 rows |  |  |  |
|           |  |  |  |

#### Answer:

С

### **Question 11**

The tables 't1' and 't2' are defined below. Tables 't1' and 't2' have columns 'id' that are of INTEGER type, and columns 'name' that are of TEXT type. t1 t2 The following SQL command was executed. Select the number of rows in the result. SELECT \* FROM t1 RIGHT OUTER JOIN t2 ON t1.id = t2.id;

| Options:  |  |  |  |
|-----------|--|--|--|
| A) 2 rows |  |  |  |
| B) 3 rows |  |  |  |
| C) 4 rows |  |  |  |
| D) 5 rows |  |  |  |
| E) 6 rows |  |  |  |
|           |  |  |  |
|           |  |  |  |

#### Answer:

В

### **Question 12**

The table 'tbl' is defined below such that it could only store non-negative integers in the column 'nn'. Select the keyword that is applicable for the underlined blank. CREATE \_\_\_\_\_\_ natural\_number AS DECIMAL CHECK (VALUE >= 0); CREATE TABLE tbl(nn natural\_number);

| Options:  |  |  |  |
|-----------|--|--|--|
| A) VIEW   |  |  |  |
| B) SCHEMA |  |  |  |
| C) RULE   |  |  |  |
| D) TYPE   |  |  |  |
| E) DOMAIN |  |  |  |

#### Answer:

### **To Get Premium Files for PGCES-02 Visit**

https://www.p2pexams.com/products/pgces-02

For More Free Questions Visit

https://www.p2pexams.com/postgresql/pdf/pgces-02

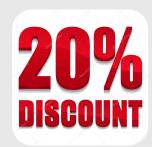